### ФЕДЕРАЛЬНОЕ АГЕНТСТВО ПО ТЕХНИЧЕСКОМУ РЕГУЛИРОВАНИЮ И МЕТРОЛОГИИ

# ФЕДЕРАЛЬНОЕ ГОСУДАРСТВЕННОЕ УНИТАРНОЕ ПРЕДПРИЯТИЕ УРАЛЬСКИЙ НАУЧНО-ИССЛЕДОВАТЕЛЬСКИЙ ИНСТИТУТ МЕТРОЛОГИИ (ФГУП «УНИИМ»)

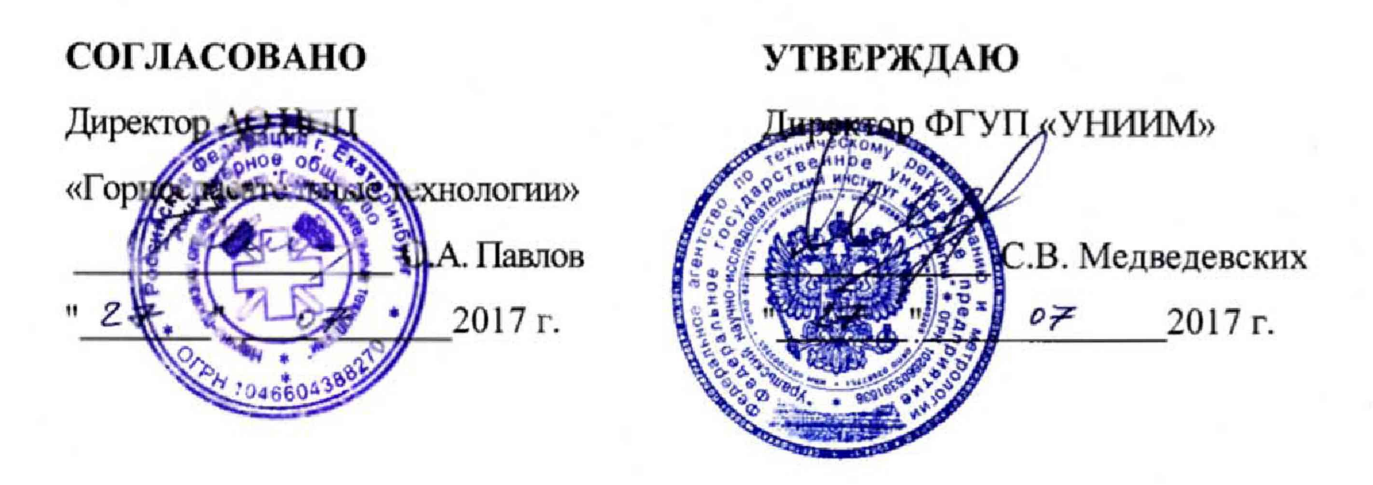

## ГОСУДАРСТВЕННАЯ СИСТЕМА ОБЕСПЕЧЕНИЯ ЕДИНСТВА ИЗМЕРЕНИЙ

## **Измерители параметров респираторов и аппаратов искусственной вентиляции легких контрольные приборы УКП-8**

Методика поверки

**МП 92-221-2017**

Екатеринбург 2017 '

# ПРЕДИСЛОВИЕ

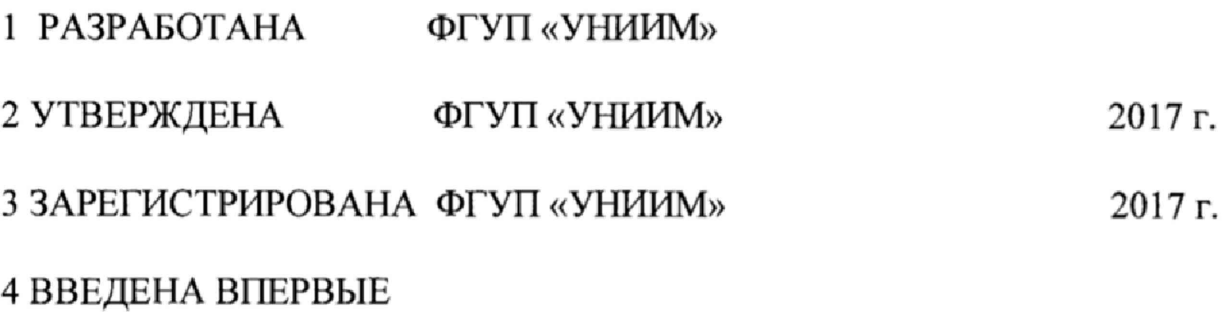

# Содержание

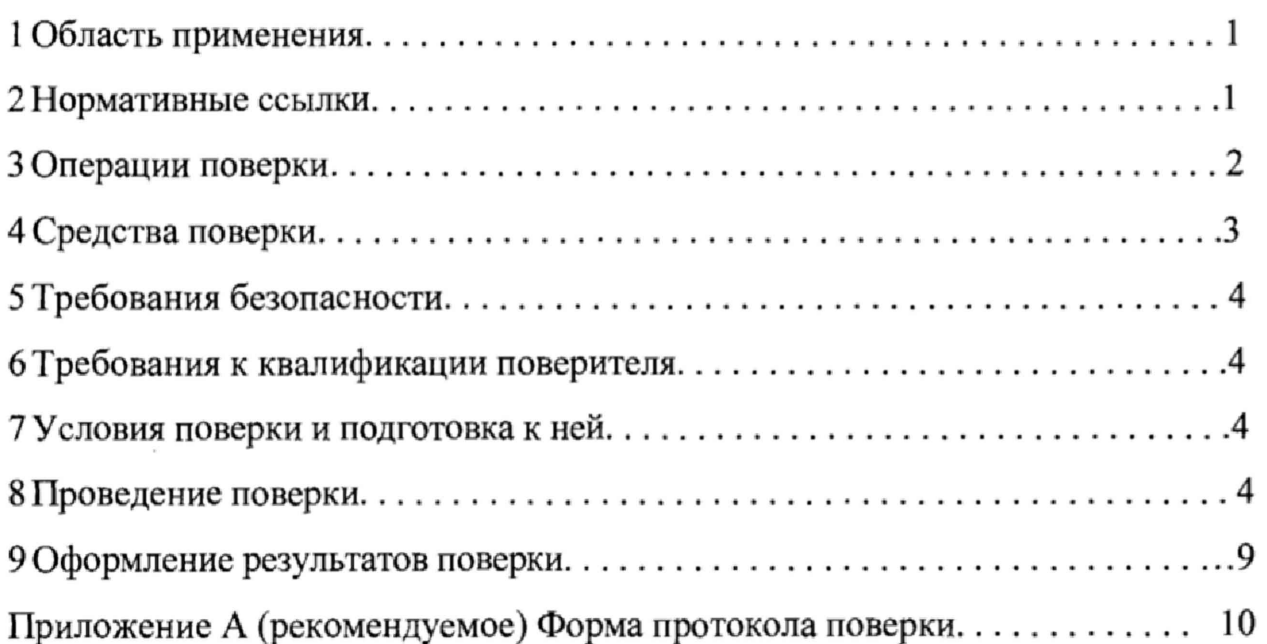

 $\ddot{\cdot}$ 

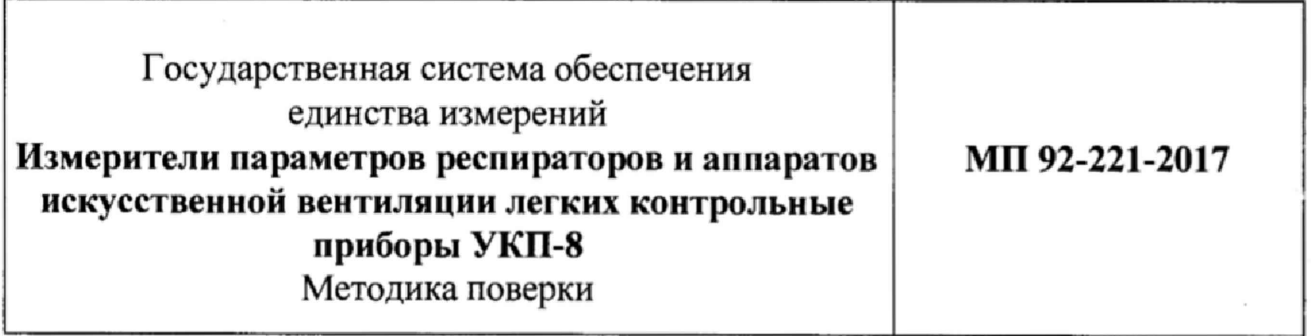

Введена с 2017 г.

#### **1 Область применения**

Настоящий документ распространяется на измерители параметров респираторов и аппаратов искусственной вентиляции легких контрольные приборы УКП-8 (далее - приборы) по ТУ 26.51.52-005-72886819-2017, предназначенные для измерения избыточного и вакуумметрического давления воздуха, расхода кислорода, температуры окружающей среды, атмосферного давления и интервалов времени при контроле основных параметров респираторов Урал-10, Р-30 и аппаратов искусственной вентиляции легких «Горноспасатель - 10», находящихся на боевом расчете в горноспасательных и газоспасательных командах и службах, и устанавливает методику их первичной и периодической поверок.

Интервал между поверками - один год.

#### **2 Нормативные ссылки**

В настоящей методике использованы ссылки на документы, приведенные в таблице 1.

| Обозначение          | Наименование                                       |  |  |  |  |
|----------------------|----------------------------------------------------|--|--|--|--|
| ГОСТ Р 52931-2008    | Приборы контроля и регулирования технологических   |  |  |  |  |
|                      | процессов. Общие технические условия.              |  |  |  |  |
| Приказ               | Об утверждении Порядка проведения поверки средств  |  |  |  |  |
| Минпромторга РФ от   | измерений, требования к знаку поверки и содержанию |  |  |  |  |
| 02.07.2015 № 1815    | свидетельства о поверке                            |  |  |  |  |
| Приказ Минтруда РФ   | Правила по охране труда при эксплуатации           |  |  |  |  |
| № 328н от 24.07.2013 | электроустановок                                   |  |  |  |  |
| Приказ Ростехнадзора | Об утверждении Федеральных норм и правил в области |  |  |  |  |
| от 25.03.2014 N 116  | промышленной безопасности «Правила промышленной    |  |  |  |  |
|                      | безопасности опасных производственных объектов, на |  |  |  |  |
|                      | которых используется оборудование, работающее под  |  |  |  |  |
|                      | избыточным давлением»                              |  |  |  |  |

Таблица 1 - Нормативные документы

# 3 Операции поверки

3.1 При проведении первичной и периодической поверки выполняются операции, указанные в таблице 2.

Таблица 2 - Операции поверки

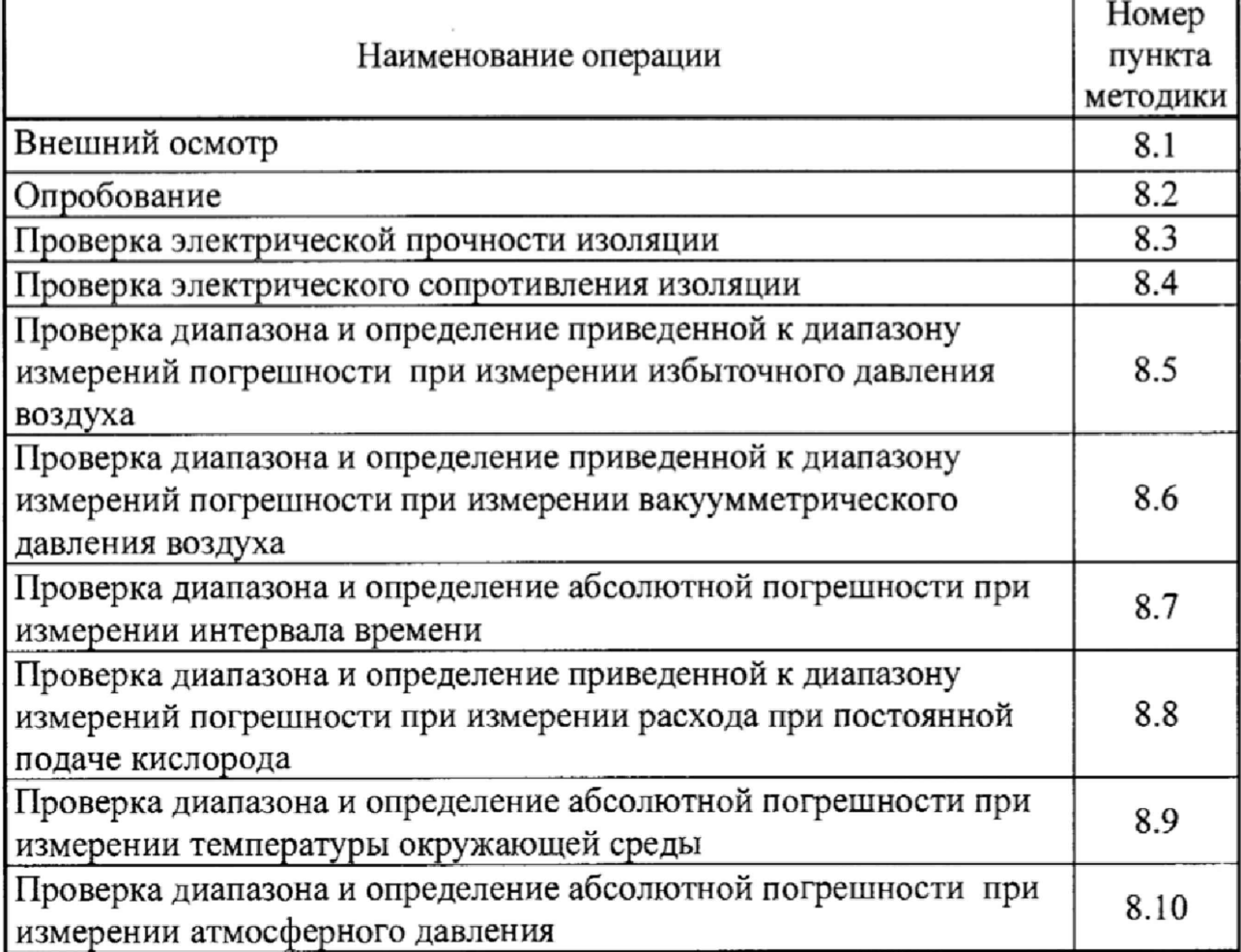

3.2 Если при проведении операций поверки по 3.1 будут получены отрицательные результаты, поверку прекращают, прибор признают непригодным к эксплуатации.

3.3 Если при выполнении хотя бы одной из операций по 3.1 будет установлено несоответствие приборов установленным требованиям при первичной поверке, приборы возвращаются изготовителю с изложением причин возврата для проведения мероприятий по их устранению и повторного предъявления.

3.4 Если при выполнении хотя бы одной из операций по 3.1 будет установлено несоответствие приборов установленным требованиям при периодической поверке, приборы возвращаются представителю эксплуатационной службы с изложением причин возврата для проведения мероприятий по их устранению и повторного предъявления.

# 4 Средства поверки

4.1 При проведении поверки применяют средства поверки, указанные в таблице 3,

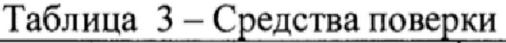

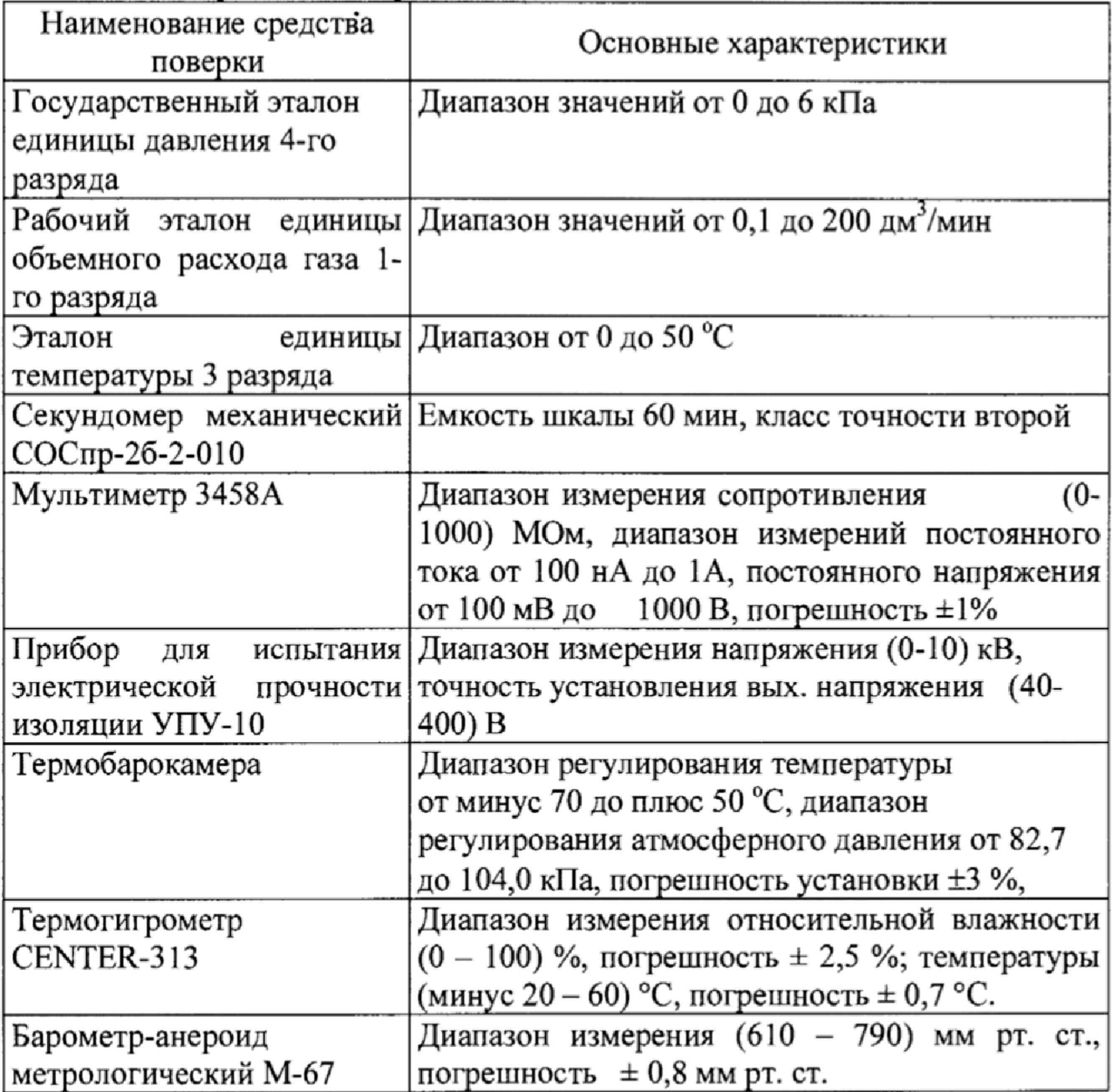

Допускается 4.2 применение аналогичных средств поверки, обеспечивающих определение метрологических характеристик поверяемых СИ с требуемой точностью.

## 5 Требования безопасности

5.1 При проведении поверки необходимо соблюдать требования документов, приведенных в таблице 1 и требования безопасности, установленные в документации на средства поверки.

#### 6 Требования к квалификации поверителя

6.1 К поверке допускаются лица, изучившие настоящую методику, эксплуатационную документацию на приборы И средства поверки, прошедшие обучение в качестве поверителей средств измерений и работающие в организации, аккредитованной на право поверки.

#### 7 Условия поверки и подготовка к ней

<span id="page-6-0"></span>7.1 При проведении поверки должны быть соблюдены следующие условия:

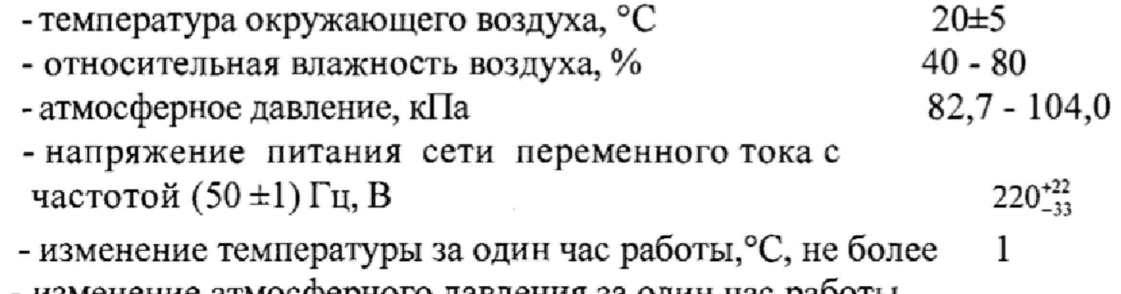

- изменение атмосферного давления за один час работы, 10 мм рт.ст., не более

7.2 Перед проведением поверки должны быть выполнены подготовительные работы, указанные в руководстве по эксплуатации на приборы и в эксплуатационной документации на средства поверки.

#### 8 Проведение поверки

8.1 Внешний осмотр

8.1.1 Внешний осмотр прибора проводят визуально

8.1.2 При внешнем осмотре должно быть установлено:

наличие руководства по эксплуатации;  $1)$ 

2) соответствие комплектности и маркировки руководству по эксплуатации;

отсутствие механических повреждений, влияющих 3) на функционирования метрологические правильность характеристики И прибора;

4) наличие свидетельства  $\mathbf{o}$ предыдущей поверке (при периодической поверке).

8.1.3 Прибор, не удовлетворяющий требованиям 8.1.2 настоящей методики, не подлежит поверке до устранения неисправностей или несоответствий. После их устранения внешний осмотр проводят в полном объеме.

8.2 Опробование

8.2.1 При опробовании необходимо подключить прибор к сети питания 220 В, 50 Гц. Включить переключатель **СЕТЬ** на приборе в положение «1». Установить исправность работы индикаторов.

8.2.2 Результаты опробования считают положительными, если выполняются требования, указанные в 8.2.1.

8.3 Проверка электрической прочности изоляции

8.3.) Соединить между собой штыри вилки сетевого кабеля и подключить их к незаземленной клемме прибора для испытания электрической прочности изоляции (УПУ-10). Заземленную клемму УПУ-10 соединить с винтом на верхней панели прибора. Тумблер включения электропитания прибора должен быть включен. Напряжение на выходе УПУ-10 плавно повысить от 0 до 1,5 кВ в течение (5-20) с.

8.3.2 Изоляция должна выдерживать полное испытательное напряжение в течение 60 с, во время испытаний должен отсутствовать пробой или поверхностный разряд. Появление коронного разряда или шума при испытаниях не являются признаком неудовлетворительных результатов испытаний.

8.4 Проверка электрического сопротивления

8.4.1 Мультиметром с выходным напряжением 1000 В на пределе (0-300) МОм измерить сопротивление изоляции между цепями сетевого питания и корпусом прибора в течение 1 мин.

8.4.2 Измеренное значение сопротивления должно быть не менее 100 МОм.

8.5 Проверка диапазона и определение приведенной к диапазону измерений погрешности при измерении избыточного давления воздуха

8.5.1 Проверка диапазона и определение приведенной к диапазону измерений погрешности производится методом сравнения показаний правого индикатора на передней панели прибора и эталона единицы давления. Проверка проводится при пяти значениях заданного давления (20%, 40%, 60%, 80%, 100%).

8.5.2 Необходимо герметично подсоединить эталон к штуцеру прибора. Включить прибор, прогреть его не менее 15 мин, ручка переключателя режима измерения находится в положении 6, правый и левый краны - в положении нагнетание, т.е. противоположное положению **ОТСАСЫВАНИЕ,** кран **ОТКРЫТО** - в открытом положении. Нажать кнопку «0» и удерживать не менее 7 с, произойдет обнуление показаний индикации давления (правый цифровой индикатор). Последовательным нажатием кнопки привести режим работы прибора в исходное состояние.

8.5.3 Нажать кнопку **ПУСК.** При достижении давления около 20 % диапазона измерения давления в соответствии кран **ОТКРЫТО** перевести в закрытое положение. Выдержать время установления колебаний показаний не менее 10 с. Записать показания прибора и результаты измерения на эталоне. Кран **ОТКРЫТО** перевести в открытое положение. Нажать кнопку **ПУСК** 2 раза для приведения прибора в исходное состояние.

Повторить операции по 8.5.3 для давления 40 %, 60 %, 80 %, 100 % диапазона измерения давления.

8.5.4 Значение приведенной к диапазону измерений погрешности при измерении избыточного давления рассчитать по формуле

$$
\gamma_{u30i} = \frac{P_{u3i} - P_{u33i}}{P_u} 100 \,, \tag{1}
$$

где  $P_{uu}$  - значение избыточного давления, измеренное прибором в iточке диапазона, мм вод. ст.;

 $P_{\mu\nu\lambda}$  - значение избыточного давления, измеренное эталоном в iточке диапазона, мм вод.ст.;

 $P_{u}$  - верхний предел диапазона измерений прибора, мм вод. ст.

Записать полученные значения погрешности в протокол поверки.

8.5.5 Результаты считают положительными, если приведенная к диапазону измерений погрешность при измерении избыточного давления во всех проверяемых точках находится в интервале  $\pm 3$  %.

8.6 Проверка диапазона и определение приведенной к диапазону измерений погрешности при измерении вакуумметрического давления воздуха

8.6.1 Проверка диапазона и определение приведенной к диапазону измерений погрешности при измерении вакуумметрического давления производится методом сравнения показаний правого индикатора на передней панели прибора и эталона единицы давления. Погрешность определяется при пяти значениях заданного разрежения (20%, 40%, 60%, 80%, 100%).

8.6.2 Необходимо герметично подсоединить эталон к штуцеру прибора. Включить прибор, прогреть его не менее 15 мин, ручка переключателя режима измерения находится в положении 6, правый и левый краны - в положении ОТСАСЫВАНИЕ, кран ОТКРЫТО - в открытом положении. Нажать кнопку ПУСК и удерживать не менее 7 с, произойдет обнуление показаний индикации давления (правый цифровой индикатор). Последовательным нажатием кнопки привести режим работы прибора в исходное состояние.

8.6.3 Нажать кнопку ПУСК. При достижении давления около 20% диапазона измерения давления, кран ОТКРЫТО перевести в закрытое положение. Выдержать время установления колебаний показаний не менее 10 с. Записать показания прибора и результаты измерения на эталоне. Кран ОТКРЫТО перевести в открытое положение. Нажать кнопку ПУСК 2 раза для приведения прибора в исходное состояние.

8.6.4 Повторить операции по 8.6.3 для разрежения 40%, 60%, 80%, 100% диапазона измерения вакуумметрического давления.

8.6.5 Значение приведенной к диапазону измерений погрешности при измерении вакуумметрического давления рассчитать по формуле

$$
\gamma_{u\sigma i} = \frac{P_{\text{gasi}} - P_{\text{gasi-}i}}{P_n} 100\,,\tag{2}
$$

 $-6-$ 

где *P<sub>aaxi</sub>* - значение вакуумметрического давления, измеренное прибором в i-точке диапазона, мм вод. ст.;

*P<sub>sax3i*</sub> - значение вакуумметрического давления, измеренное эталоном в i-точке диапазона, мм вод. ст.;

*Рн-* верхний предел диапазона измерений вакуумметрического давления прибором, мм вод. ст.

Записать полученные значения погрешности в протокол поверки.

8.6.6 Результаты считают положительными, если приведенная к диапазону измерений погрешность при измерении вакуумметрического давления во всех проверяемых точках находится в интервале  $\pm 3$  %.

8.7 Проверка диапазона и определение абсолютной погрешности при измерении интервала времени

8.7.1 Включить прибор, прогреть его не менее 15 мин, ручка переключателя режима измерения находится в положении 1. Положение кранов безразлично.

8.7.2 Одновременно нажать кнопку ПУСК прибора и запустить секундомер. Через интервал времени, который должен быть не менее 60 с, по секундомер, нажать одновременно кнопку СТОП и выключить прибор. Записать разницу показаний левого индикатора прибора и секундомера. Нажать кнопку СБРОС прибора и сбросить показания секундомера. Повторить измерения не менее 3 раз.

8.7.3 Рассчитать абсолютную погрешность при измерении временного интервала по формуле

$$
\Delta T = T n j - T c j \,, \tag{3}
$$

где  $T_{0i}$  - значения интервала времени по показаниям индикатора прибора, с;

 $T_{ci}$  - показания секундомера, с.

Записать полученные значения погрешности в протокол поверки.

8.7.4 Результаты считают положительными, если абсолютная погрешность при измерении интервала времени находится в интервале  $\pm 2$  с.

8.8 Проверка диапазона и определение приведенной к диапазону измерений погрешности при измерении расхода при постоянной подаче кислорода

8.8.1 Необходимо герметично подсоединить переходник к прибору, эталон единицы объемного расхода газа к переходнику. Баллон с кислородом через редуктор подсоединить к эталону. Включить прибор и прогреть не менее 15 мин, ручка переключателя режима измерения находится в положении 2, правый и левый краны - в положении ОТСАСЫВАНИЕ, кран ОТКРЫТО -в открытом положении. Нажать кнопку ПУСК и удерживать не менее 7 с, произойдет обнуление показаний индикации расхода (правый цифровой индикатор). Последовательным нажатием кнопки привести режим работы прибора в исходное состояние. Измерить атмосферное давление эталоном единицы давления, температуру окружающего воздуха - эталоном единицы температуры.

8.8.2 Нажать кнопку ПУСК. Открыть вентиль баллона с кислородом. Установить по показаниям эталона единицы объемного расхода газа около 20 % диапазона измерения расхода. Выдержать время установления колебаний показаний не менее 10 с. Записать показания правого индикатора прибора, эталона давления и эталона расхода.

8.8.3 Повторить операции по 8.8.2 для расхода 40 %, 60 %, 80 %, 100 % диапазона измерения расхода. Записать полученные значения в протокол поверки.

8.8.4 Перевести расход по воздуху в расход по кислороду в соответствии с градуировкой по паспорту эталона единицы объемного расхода газа.

8.8.5 Привести расход кислорода к нормальным условиям по формуле

$$
q_{\text{nyi}} = \frac{293 \cdot (P_{\text{6ap}} + H)}{101,3 \cdot (273 + t)} \cdot q_{1i},\tag{4}
$$

где q<sub>1i</sub>- показания эталона по кислороду в i-точке диапазона, дм<sup>3</sup>/мин;

q<sub>нуі</sub> - приведенный к нормальным условиям расход по кислороду, дм<sup>3</sup>/мин;

t - температура окружающего воздуха, °C;

 $P_{6a}$  - барометрическое давление, кПа;

Н - давление кислорода при измерении, кПа.

8.8.6 Значение приведенной погрешности рассчитать по формуле

$$
\gamma q = \frac{q_{\text{myVK} \Pi i} - q_{\text{my-H}}}{q_{\text{VK} \Pi}} \cdot 100 \quad , \tag{5}
$$

где q<sub>нуУКПі</sub> - приведенный к нормальным условиям расход по кислороду в і-точке диапазона, измеренный с помощью прибора, дм<sup>3</sup>/мин;

q<sub>ну</sub>э<sub>і</sub> - приведенный к нормальным условиям расход по кислороду в і-точке диапазона, измеренный с помощью эталона, дм<sup>3</sup>/мин;

д<sub>укп</sub> - диапазон расхода по кислороду, дм<sup>3</sup>/мин.

Записать полученные значения погрешности в протокол поверки.

8.8.7 Результаты считают положительными, если приведенная к диапазону измерений погрешность при измерении расхода при постоянной подаче кислорода в диапазоне (0,1-2,0) дм<sup>3</sup>/мин находится в интервале  $\pm$  3 %, а в диапазоне (4-160) дм<sup>3</sup>/мин – в интервале  $\pm$  5 %.

8.9 Проверка диапазона и определение абсолютной погрешности при измерении температуры окружающей среды

8.9.1 Выключить и включить прибор. Установить прибор в термобарокамеру. Установить в термобарокамере температуру (10±2) °С. Выдержать прибор в камере не менее 1 часа. Записать показания левого индикатора прибора и эталона единицы температуры.

8.9.2 Повторить операции по 8.9.1 для температуры (20±2) °С,  $(35\pm2)$  °C.

8.9.3 абсолютную Рассчитать погрешность при измерении температуры по формуле

$$
\Delta_{ii} = t_{YK\pi i} - t_{\pi i} \tag{6}
$$

где t<sub>укпi</sub> - i-значение температуры по показаниям левого индикатора прибора в i-точке диапазона, °С;

 $t_{2i}$  - i-значение измерения температуры в термобарокамере, измеренное эталоном в i-точке диапазона, °С.

Записать полученные значения погрешности в протокол поверки.

8.9.4 Результаты считают положительными, если абсолютная погрешность при измерении температуры окружающей среды во всех температурных точках находится в интервале ±2 °С.

8Л0 Проверка диапазона и определение абсолютной погрешности при измерении атмосферного давления

8.10.1 Установить прибор и эталон единицы давления в термобарокамеру. Выключить и включить прибор. Установить в термобарокамере давление около (84,0 $\pm$ 1,3) кПа ((630 $\pm$ 10) мм рт. ст.). Выдержать прибор в камере течение 10 мин. Записать показания левого индикатора прибора и эталона единицы давления.

8Л0.2 Повторить операции по 8.10.1 для давления (90,0±1,3) кПа ((675 $\pm$ 10) мм рт. ст.), (96,0 $\pm$ 1,3) кПа ((720 $\pm$ 10) мм рт. ст.), (101,3 $\pm$ 1,3) кПа  $((760\pm10)$  мм рт. ст.),  $(104,0\pm1,3)$  кПа  $((780\pm10)$  мм рт. ст.).

8ЛО.З Определить абсолютную погрешность при измерении атмосферного давления по формуле  $\delta P = Pni - Psi$ , (7)

где Pni - значения давления по показаниям левого индикатора прибора в i-точке диапазона, мм рт.ст.;

Рэі - значения атмосферного давления, измеренное эталоном в i-точке диапазона, мм рт. ст.

Записать полученные значения погрешности в протокол поверки.

8Л0.4 Результаты считают положительными, если абсолютная погрешность при измерении атмосферного давления для всех измерений находится в интервале  $\pm 1,3$  кПа  $(\pm 10$  мм рт. ст.).

## 9 Оформление результатов поверки

9.1 Результаты заносят в протокол, форма которого приведена в приложении А.

9.2 При положительных результатах поверки оформляют свидетельство о поверке в соответствии с Приказом Минпромторга № 1815 от 02.07.2015 г. или регистрируют результаты в руководстве по эксплуатации.

9.3 При отрицательных результатах поверки свидетельство о поверке аннулируют, оформляют извещение о непригодности с указанием причин в соответствии с Приказом Минпромторга № 1815 от 02.07.2015 г. и регистрируют результаты в руководстве по эксплуатации.

Ведущий инженер лаборатории 221 ФГУП «УНИИМ» Клевакин Е,А. Инженер1 категории лаборатории 221 ФГУП «УНИИМ» Син пицын А.П. -9-

## Приложение А

# (рекомендуемое)

#### Форма протокола поверки

#### Протокол поверки №

Измерители параметров респираторов и аппаратов искусственной вентиляции легких контрольные приборы УКП-8

Заводской номер:

Принадлежит:

Дата изготовления:

Методика поверки: «МП 92-221-2017. Измерители параметров респираторов и аппаратов искусственной вентиляции легких контрольные приборы УКП-8. Методика поверки»

Средства поверки:

Условия поверки:

1 Результаты внешнего осмотра:

2 Результаты опробования:

3 Результаты проверки электрической прочности изоляции:

4 Результаты проверки электрического сопротивления изоляции:

5 Проверка диапазона и определение приведенной к диапазону измерений погрешности при измерении избыточного давления воздуха

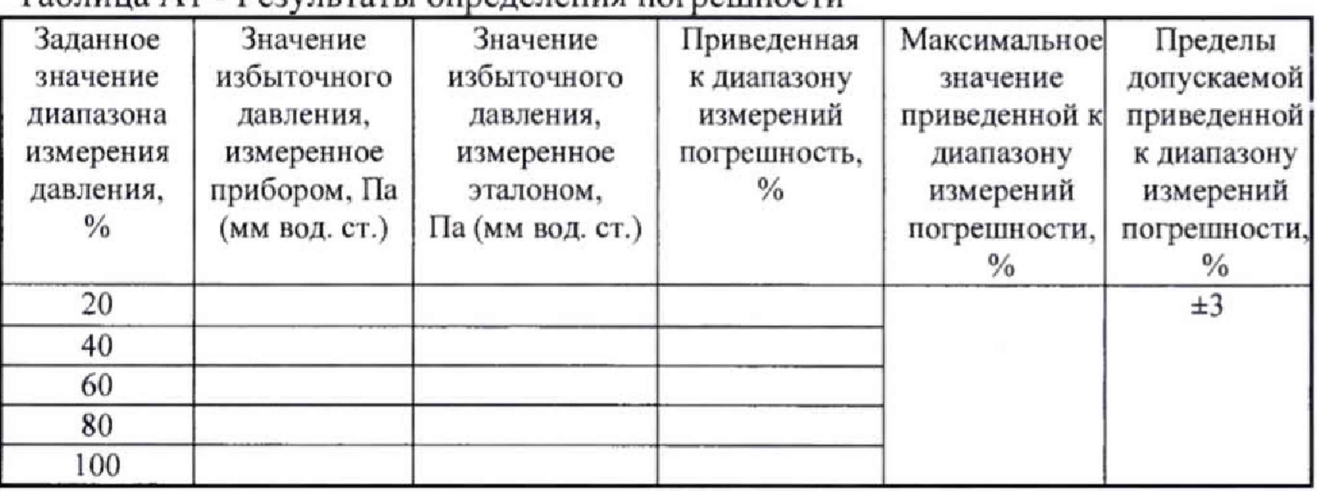

Таблица А1 - Результаты определения погрешности

6 Проверка диапазона и определение приведенной к диапазону измерений погрешности при измерении вакуумметрического давления воздуха

Таблица А2 - Результаты определения погрешности

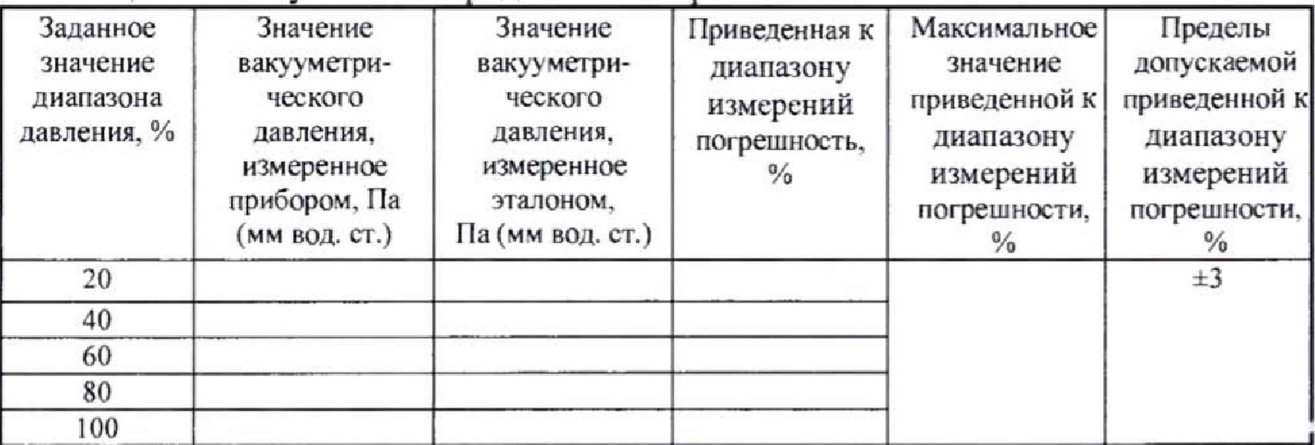

7 Проверка диапазона и определение абсолютной погрешности при измерении интервала времени

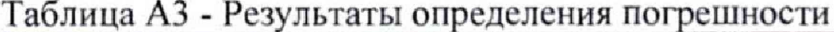

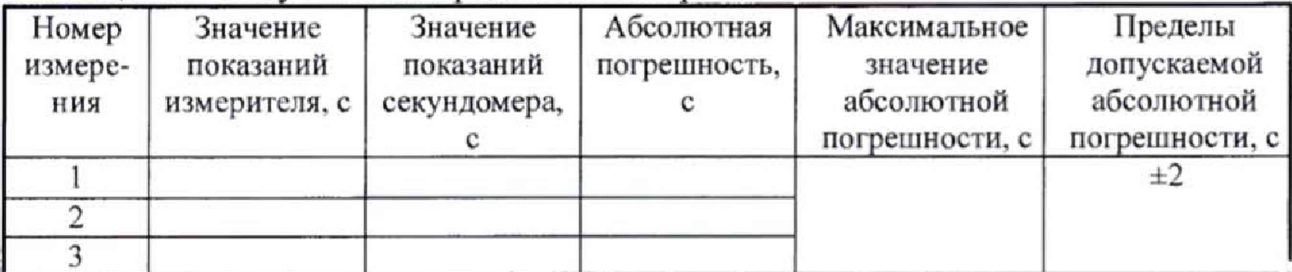

8 Проверка диапазона и определение приведенной к диапазону измерений погрешности при измерении расхода при постоянной подаче кислорода

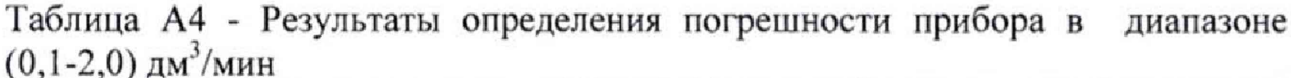

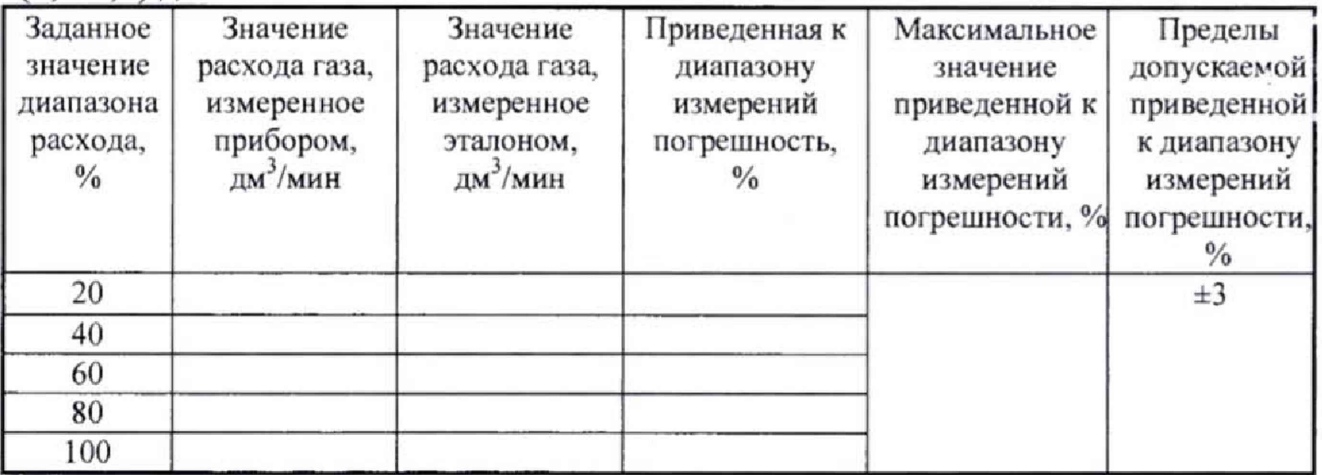

Таблица А5 - Результаты определения погрешности прибора в диапазоне  $(4-160)$  дм<sup>3</sup>/мин

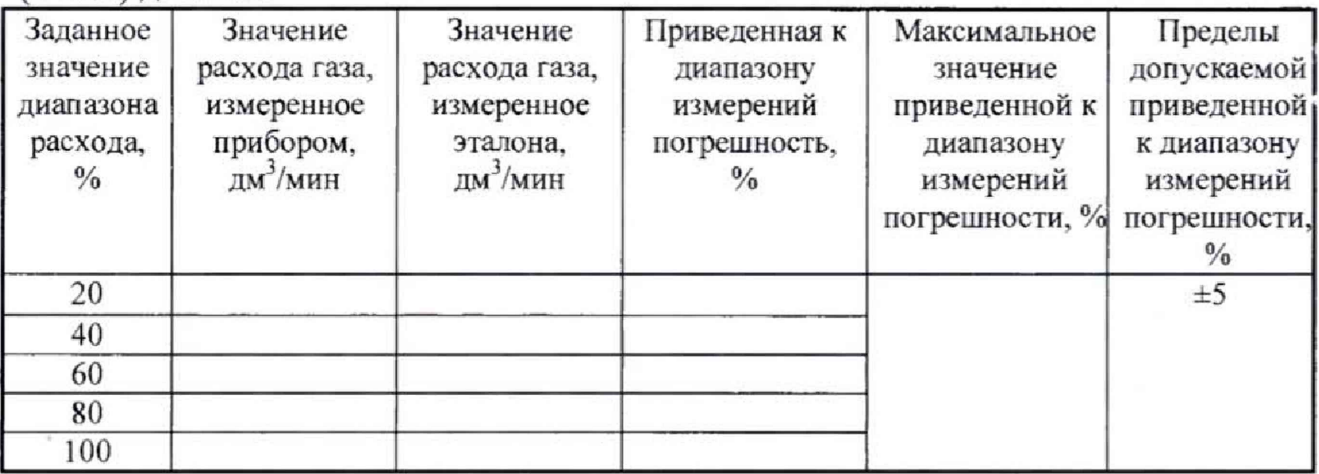

9 Проверка диапазона и определение абсолютной погрешности при измерении температуры окружающей среды

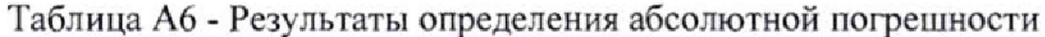

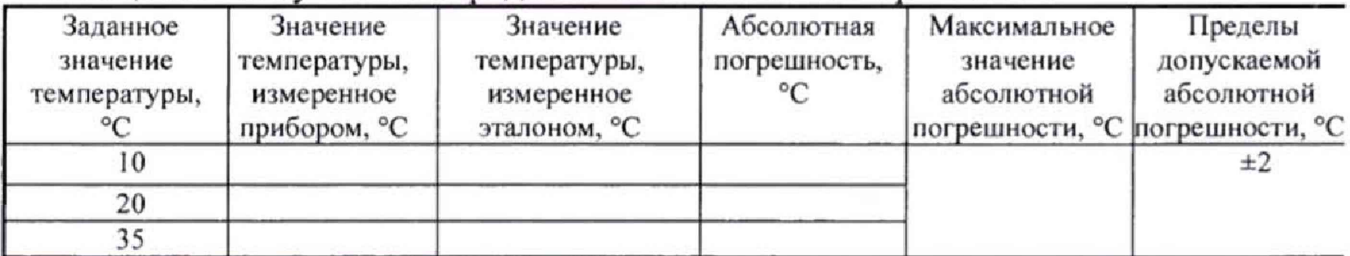

10 Проверка диапазона и определение абсолютной погрешности при измерении атмосферного давления

| Заданное<br>значение<br>давления,<br>мм рт. ст | Значение<br>давления,<br>измеренное<br>прибором,<br>MM DT. CT | Значение<br>давления,<br>измеренное<br>эталоном,<br>MM pT. CT | Абсолютная<br>погрешность,<br>мм рт. ст | Максимальное<br>значение<br>абсолютной<br>погрешности,<br>мм рт. ст | Пределы<br>допускаемой<br>абсолютной<br>погрешности.<br>мм рт. ст |
|------------------------------------------------|---------------------------------------------------------------|---------------------------------------------------------------|-----------------------------------------|---------------------------------------------------------------------|-------------------------------------------------------------------|
| 645                                            |                                                               |                                                               |                                         |                                                                     | ±10                                                               |
| 675                                            |                                                               |                                                               |                                         |                                                                     |                                                                   |
| 720                                            |                                                               |                                                               |                                         |                                                                     |                                                                   |
| 760                                            |                                                               |                                                               |                                         |                                                                     |                                                                   |
| 780                                            |                                                               |                                                               |                                         |                                                                     |                                                                   |

Таблица А7 - Результаты определения абсолютной погрешности

Заключение по результатам поверки:

На основании положительных результатов поверки выдано свидетельство о поверке.

На основании отрицательных результатов поверки выдано извещение о непригодности.

№ от 201 г.

Дата поверки Подпись поверителя

Организация, проводившая поверку\_\_\_\_\_\_\_\_\_\_\_